**Information**

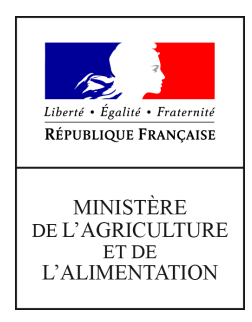

**Direction générale de l'enseignement et de la recherche Mission de l'appui au pilotage et des affaires transversales**

**19 avenue du Maine 75349 PARIS 07 SP 0149554955**

**Note de service**

**DGER/MAPAT/2018-908**

**14/12/2018**

**Date de mise en application :** Immédiate **Diffusion : Tout public** 

**Date limite de mise en œuvre :** 27/03/2019 **Cette instruction n'abroge aucune instruction. Cette instruction ne modifie aucune instruction. Nombre d'annexes :** 5

**Objet :** formation en 2019 des équipes pédagogiques suite à la rénovation du baccalauréat professionnel spécialité "Aménagements paysagers (AP)".

### **Destinataires d'exécution**

DRAAF EPLEFPA Unions nationales fédératives d'établissements privés (CNEAP, UNREP, UNMFREO) ENSFEA Délégués régionaux à la formation continue (DRFC)

**Résumé :** note d'information sur l'organisation en 2019 d'une formation pour les équipes pédagogiques suite à la rénovation du baccalauréat professionnel spécialité "Aménagements paysagers (AP)".

### **1. PRÉSENTATION DU DISPOSITIF DE FORMATION**

Cette note présente l'accompagnement mis en place pour les équipes pédagogiques des établissements d'enseignement agricole en ce qui concerne la rénovation du baccalauréat professionnel spécialité «Aménagements paysagers (AP)».

Cette action de formation comprend quatre sessions de deux jours qui auront lieu en janvier et mars 2019.

### **1.1. Objectifs**

Cette formation se donne pour objectifs d'aider les équipes à s'approprier les changements induits par la rénovation du baccalauréat professionnel AP dans les domaines de la formation et de l'évaluation : perspective agro-écologique, logique capacitaire et conséquences sur l'évaluation certificative.

### **1.2. Public cible**

Sont conviés à cette action de formation les coordonnateurs de filière, enseignants, formateurs préparant les apprenants aux épreuves E5, E6 et E7 :

- deux personnes maximum par centre d'enseignement public ;
- deux personnes maximum par établissement privé (CNEAP, UNREP) ;
- deux représentants, pour l'ensemble des établissements affiliés à l'UNMFREO, issus des établissements ou des fédérations régionales par session.

### **Les participants sont les porte-parole des équipes des établissements durant la session, ils sont également les relais d'information et d'animation dans leurs établissements après la session.**

#### **1.3. Programme**

Cette action de formation a fait l'objet d'une construction commune par l'Ecole nationale supérieure de l'enseignement agricole (ENSFEA), l'inspection de l'enseignement agricole (IEA) et les structures impliquées de la DGER. Elle est co-animée par des formateurs de l'ENSFEA et des inspecteurs pédagogiques.

Le programme de ces journées de formation est le suivant :

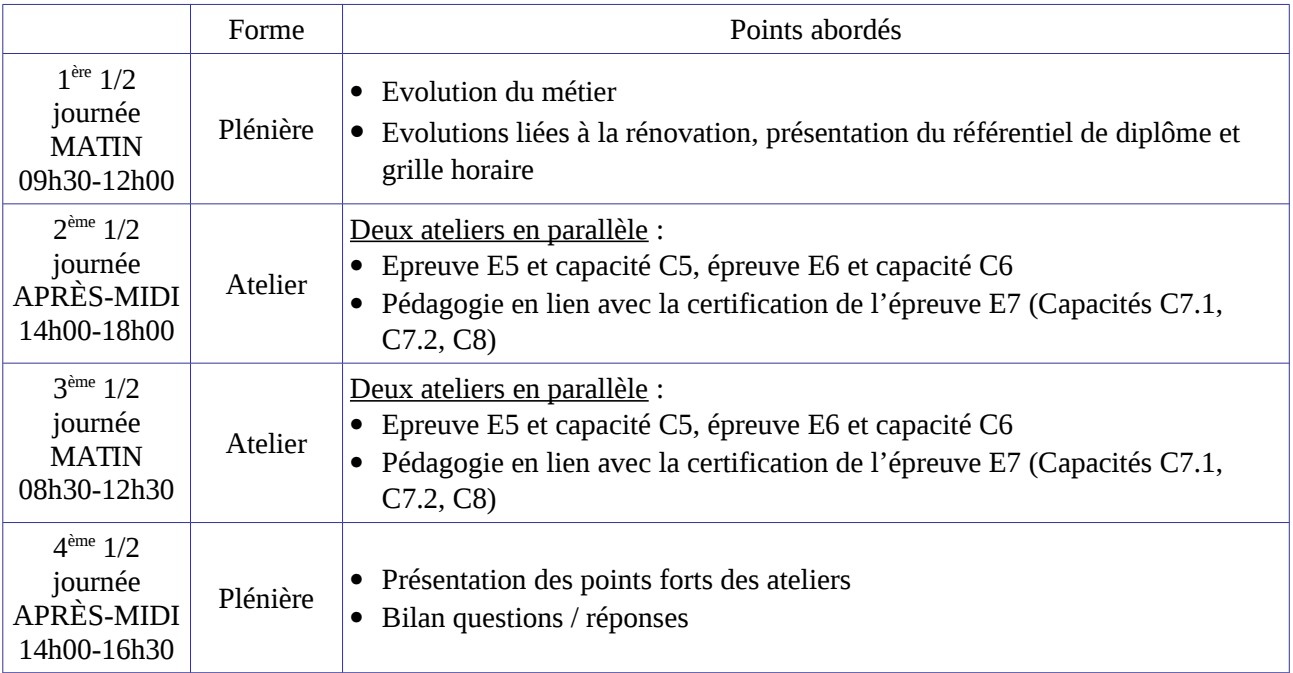

*Les documents relatifs au baccalauréat professionnel AP sont disponibles sur le site www.chlorofil.fr Il est demandé aux participants des sessions d'accompagnement d'en avoir pris connaissance en amont des sessions de formation, de consulter leur équipe pédagogique sur leurs questionnements éventuels et de se munir des documents imprimés lors des sessions.*

### **2. DATES ET LIEU DE FORMATION**

Les sessions se dérouleront :

pour les établissements des régions : *Nouvelle-Aquitaine et Occitanie*

### **du mercredi 23 janvier à 09h30 au jeudi 24 janvier 2019 à 16h30 à l'ENSFEA Toulouse 2 route de Castanet 31326 CASTANET-TOLOSAN CEDEX**

### **Code action session 530769/1 Date limite d'envoi/Clôture des inscriptions : 6 janvier 2019**

pour les établissements des régions : *Bretagne, Centre-Val-de-Loire, Normandie et Pays-de-la-Loire*

### **du mardi 29 janvier à 09h30 au mercredi 30 janvier 2019 à 16h30 au CFA Nantes Terre Atlantique 5 rue de la Syonnière 44817 SAINT-HERBLAIN CEDEX**

### **Code action session 530769/2 Date limite d'envoi/Clôture des inscriptions : 6 janvier 2019**

pour les établissements des régions : *Hauts-de-France, Grand-Est et Ile-de-France*

### **du mercredi 20 mars à 09h30 au jeudi 21 mars 2019 à 16h30 à ESPÉ site de Molitor 10 rue Molitor 75016 PARIS**

### **Code action session 530769/3 Date limite d'envoi/Clôture des inscriptions : 8 février 2019**

 pour les établissements des régions : *Auvergne-Rhône-Alpes, Bourgogne-Franche-Comté, Corse et Provence-Alpes-Côte d'Azur*

### **du mardi 26 mars à 09h30 au mercredi 27 mars 2019 à 16h30 au Lycée de Dardilly-Lyon Lycée de l'environnement et du paysage 26 chemin de la Bruyère 69570 DARDILLY**

### **Code action session 530769/4 Date limite d'envoi/Clôture des inscriptions : 8 février 2019**

les enseignants des *DOM-COM* viennent à la session de Toulouse, Paris ou Dardilly

### **3. MODALITÉS PRATIQUES D'INSCRIPTION**

Pour toute question, l'ENSFEA peut être jointe par courriel, en précisant le code de la formation, à l'adresse suivante : [nadine.hirtzlin@educagri.fr.](mailto:nadine.hirtzlin@educagri.fr)

### **3.1. Modalités d'inscription pour les personnels des établissements publics**

Les inscriptions s'effectuent de la manière suivante :

### 3.1.1 Pour les agents disposant d'un code SAFO, **et dont le profil SAFO a été mis à jour en cas de changement d'établissement à la rentrée 2018**

L'agent doit :

- télécharger la fiche d'inscription (sur<http://formco.agriculture.gouv.fr/sinscrire/fiche-dinscription/>ou **cf. Annexe 1**) ;

- la renseigner en pdf formulaire (saisie numérique) pour éviter toute erreur due à un remplissage manuel des fiches ;

- l'imprimer et la faire viser par son supérieur hiérarchique (chef d'établissement) ;

- la transmettre au responsable local de formation (RLF) de l'établissement.

Le RLF saisit alors l'inscription sur le site [http://formco.agriculture.gouv.fr/sinscrire/modalites/gestion-et](http://formco.agriculture.gouv.fr/sinscrire/modalites/gestion-et-suivi-safo/)[suivi-safo/](http://formco.agriculture.gouv.fr/sinscrire/modalites/gestion-et-suivi-safo/) selon les procédures habituelles d'inscription à un stage de formation, en renseignant le code action session SAFO.

Une fois les inscriptions enregistrées par l'ENSFEA, un courriel "valant invitation" sera envoyé aux participants accompagné de la demande d'ordre de mission sous format PDF et contenant des informations complémentaires (plan d'accès, liste d'hôtels...).

Les frais d'hébergement et de déplacement des participants sont pris en charge par l'ENSFEA, structure organisatrice, aux conditions et tarifs en vigueur.

### 3.1.2. Pour les agents ne disposant pas d'un code SAFO, **ou dont le profil SAFO n'a pas été mis à jour en cas de changement d'établissement à la rentrée 2018**

L'agent doit :

- télécharger la fiche de création d'un agent dans SAFO / mise à jour d'un agent déjà existant dans SAFO (sur <http://formco.agriculture.gouv.fr/sinscrire/modalites/inscription-a-une-formation/>ou **cf. Annexe 2**) ;

- la renseigner en pdf formulaire (saisie numérique) pour éviter toute erreur due à un remplissage manuel des fiches ;

- la transmettre au responsable local de formation (RLF) de l'établissement.

Le RLF transmet la fiche au DRFC de sa région qui procédera à la création ou à la mise à jour de l'agent dans SAFO, et à l'attribution d'un code SAFO.

Une fois l'agent créé ou la mise à jour effectuée, l'agent doit suivre la procédure explicitée au paragraphe 3.1.1.

### **3.2. Modalités d'inscription pour les personnels des établissements d'enseignement privé (CNEAP, UNREP)**

Une fiche d'inscription est jointe en annexe (**cf. Annexe 3**).

L'agent doit :

- renseigner la fiche en pdf formulaire (saisie numérique) pour éviter toute erreur due à un remplissage manuel des fiches ;

- l'imprimer et la faire viser par le directeur d'établissement.

Le directeur d'établissement transmet la fiche dûment complétée et signée pour validation :

- à la fédération nationale du CNEAP pour les établissements relevant du CNEAP,

- à la fédération régionale pour les établissements relevant de l'UNREP.

Ce sont le CNEAP et les fédérations régionales de l'UNREP qui valident les fiches d'inscription des établissements et qui retournent l'ensemble des fiches par envoi groupé et scanné à l'ENSFEA à l'adresse suivante : [nadine.hirtzlin@educagri.fr](mailto:nadine.hirtzlin@educagri.fr) avant la date limite d'inscription.

*Attention* **:** les inscriptions individuelles ou en provenance des établissements, non validées par le CNEAP ou les fédérations régionales de l'UNREP **ne seront pas prises en compte.**

Une fois les inscriptions enregistrées par l'ENSFEA, un courriel "valant invitation" sera envoyé aux participants et à leurs établissements sur leurs messageries respectives accompagné d'informations pratiques complémentaires (plan d'accès, liste d'hôtels...).

Les frais de déplacement et d'hébergement ne seront pas pris en charge par l'ENSFEA.

### **3.3. Modalités d'inscription pour les représentants des unions fédératives des établissements privés (UNMFREO)**

Une fiche d'inscription est jointe en annexe (**cf. Annexe 4**).

Les fédérations régionales pour l'UNMFREO :

- inscrivent les personnels, chargés de représenter les établissements des MFR dans chaque inter-régions selon les indications données au paragraphe 1.2. ;

- et retournent l'ensemble des fiches par envoi groupé et scanné à l'ENSFEA à l'adresse suivante : [nadine.hirtzlin@educagri.fr](mailto:nadine.hirtzlin@educagri.fr) avant la date limite d'inscription.

*Attention* **:** les inscriptions individuelles ou en provenance des établissements, non validées par les fédérations régionales de l'UNMFREO **ne seront pas prises en compte.**

Une fois les inscriptions enregistrées par l'ENSFEA, un courriel "valant invitation" sera envoyé aux participants et à leurs établissements sur leurs messageries respectives accompagné d'informations pratiques complémentaires (plan d'accès, liste d'hôtels...).

Les frais de déplacement et d'hébergement ne seront pas pris en charge par l'ENSFEA.

Le chef de la mission d'appui au pilotage et des affaires transversales

Gilbert THUILLIER

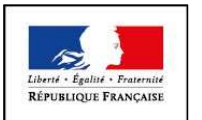

#### **MINISTÈRE DE L'AGRICULTURE ET DE L'ALIMENTATION Demande d'inscription à une action de formation des personnels**

**ANNEXE 1**

Respectez les dates limites d'inscriptions indiquées sur le descriptif de l'action.

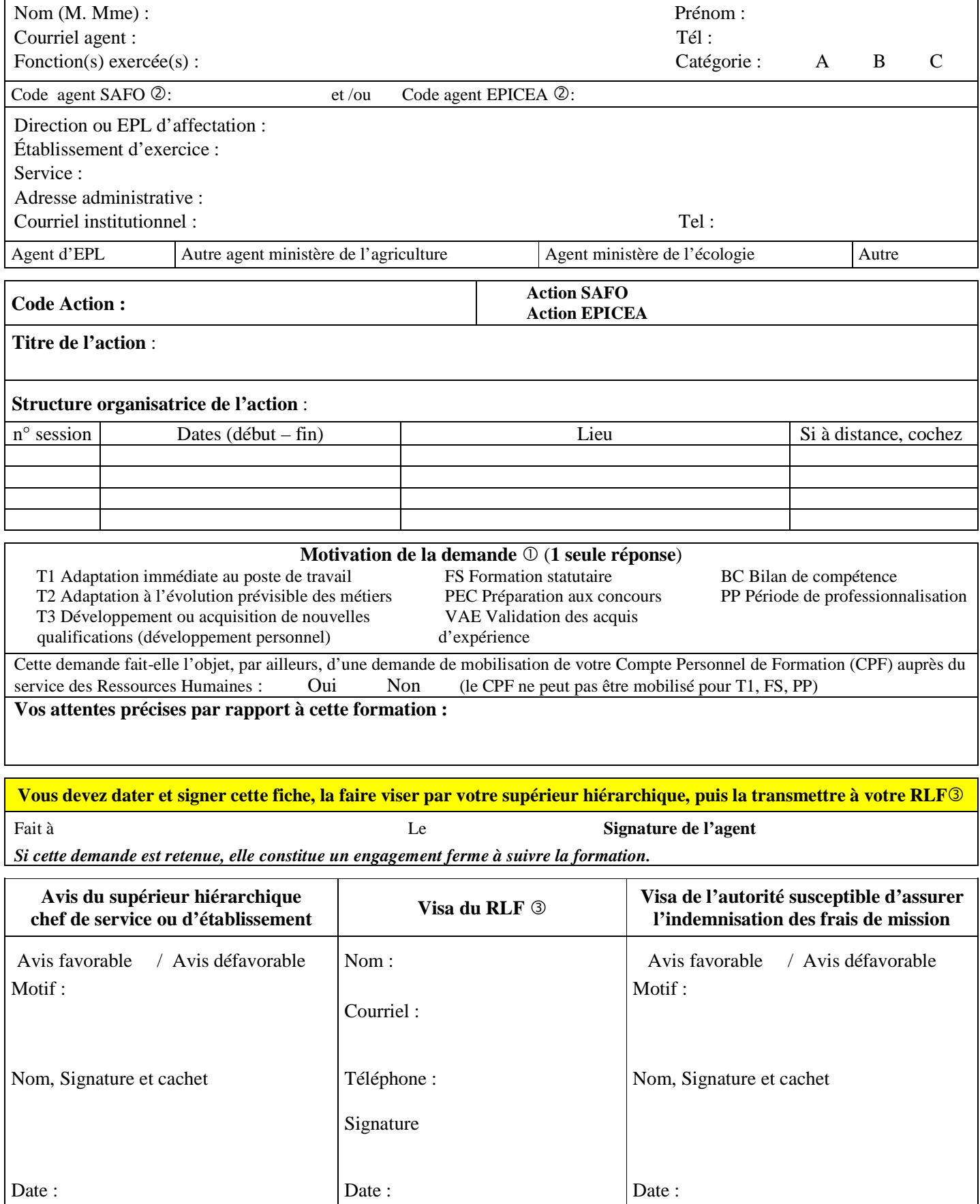

Voir note de service SG/SDDPRS/N2008-1226, relative à la mise en œuvre des modalités de formation tout au long de la vie dans les services du ministère.

- Saisie obligatoire de votre code agent (SAFO et/ou EPICEA). Si vous ne les connaissez pas : renseignez-vous auprès de votre RLF Responsable Local de Formation

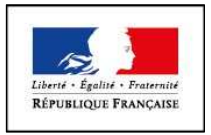

#### **MINISTÈRE DE L'AGRICULTURE ET DE L'ALIMENTATION**

**ANNEXE 2**

### **Fiche de : Création d'un agent dans l'outil SAFO**

**Mise à jour d'un agent déjà existant dans SAFO** 

(dans ce cas ne renseigner que les champs en gras et ceux à modifier)

Cette fiche concerne les personnels d'EPLEFPA, et hors EPLEFPA. Elle est destinée à permettre à l'agent d'être identifié dans SAFO et de pouvoir s'inscrire à une action de formation SAFO. Elle permet également la mise à jour des informations concernant les agents déjà existants dans SAFO.

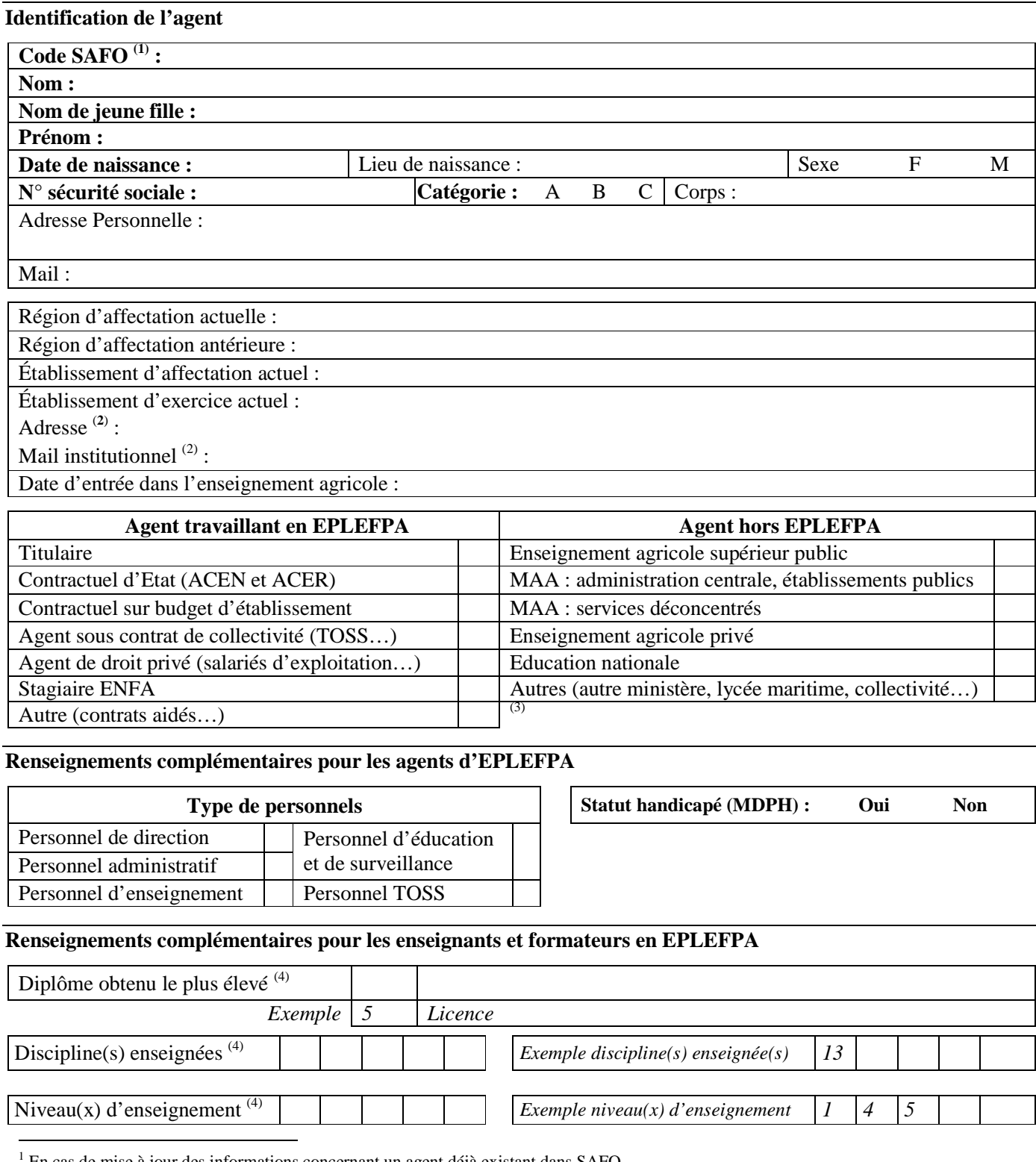

En cas de mise à jour des informations concernant un agent déjà existant dans SAFO

<sup>2</sup> L'invitation sera envoyée à cette adresse (courrier ou mail)

<sup>3</sup> Document «aide à la création d'agent dans SAFO» disponible sur l'espace ressource de l'accès réservé www.safo.chlorofil.fr

4 Voir nomenclature ci-après

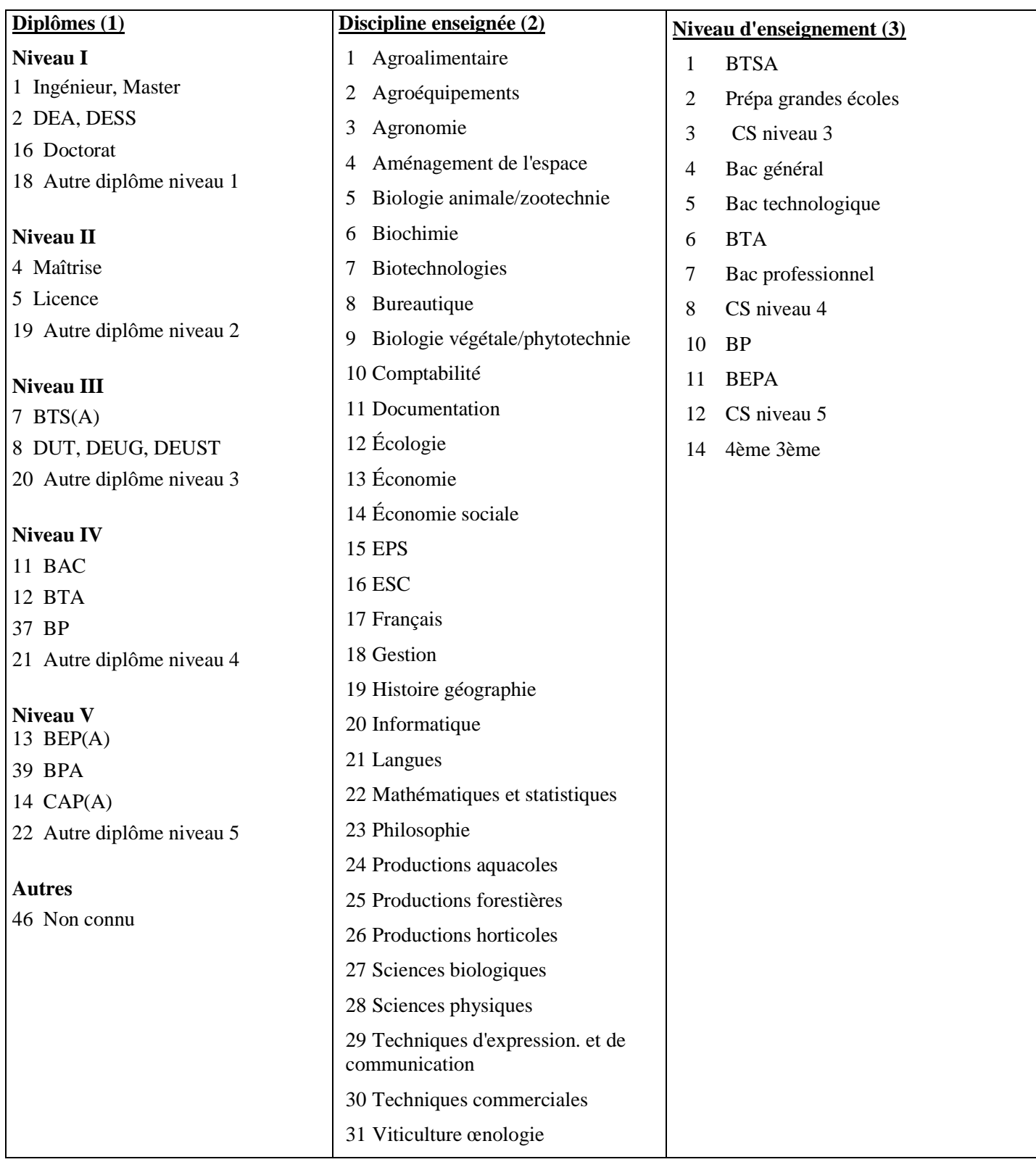

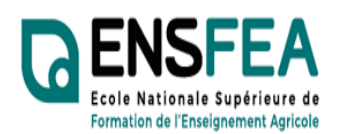

Service Formation Continue Mme Nadine HIRTZLIN ■ 05 61 75 32 28 Fax : 05 61 75 03 09 nadine.hirtzlin@educagri.fr

## **ANNEXE 3**

**2018-2019** 

**Etablissements privés CNEAP, UNREP** 

**Formation SIL BacPro AP - Fiche d'inscription** 

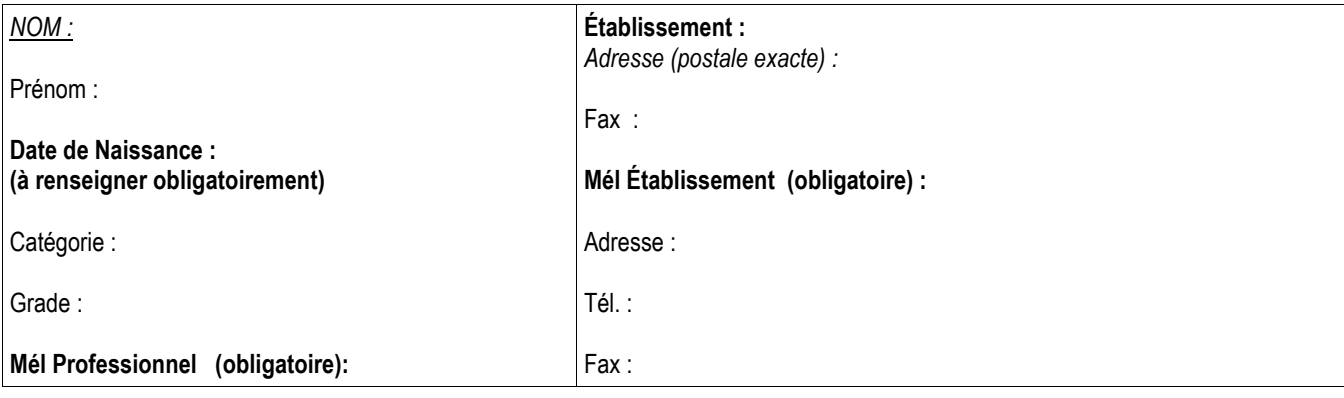

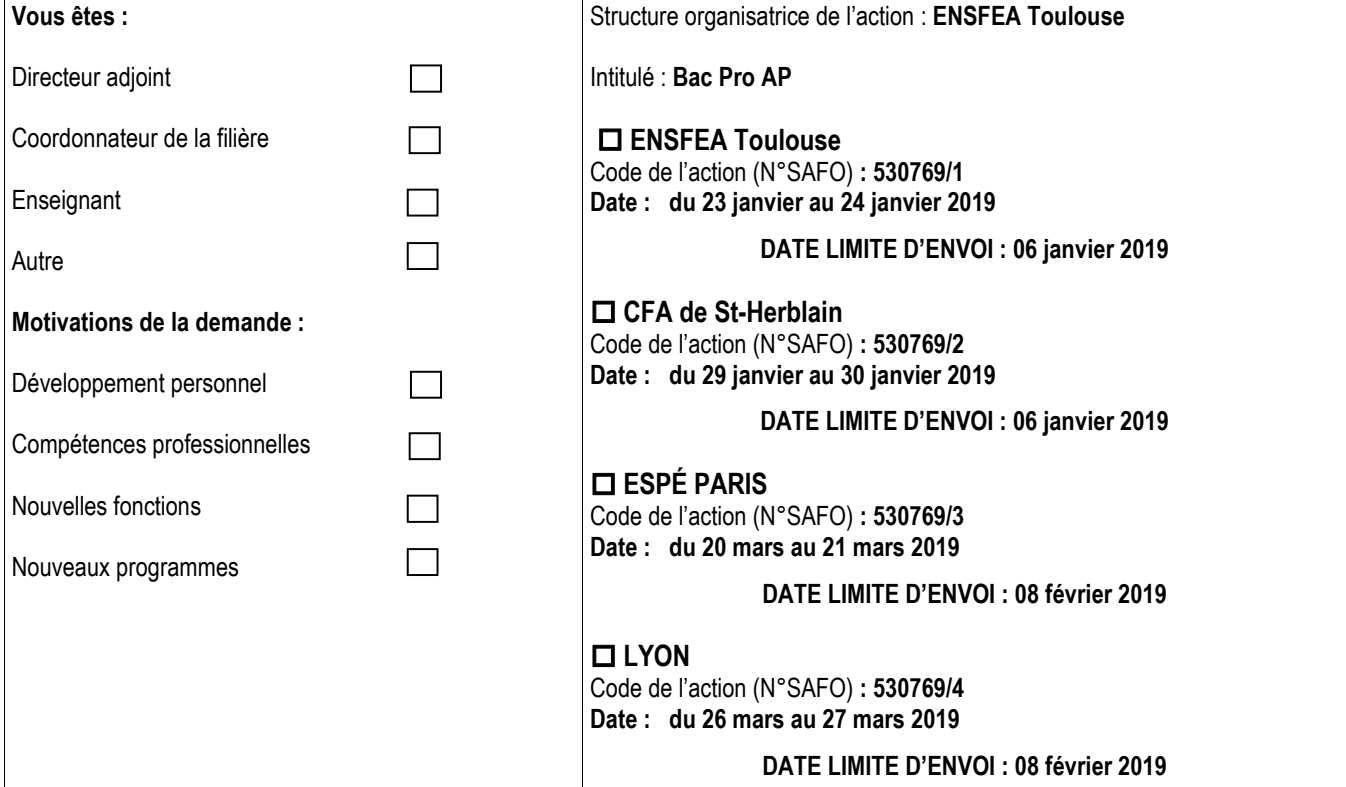

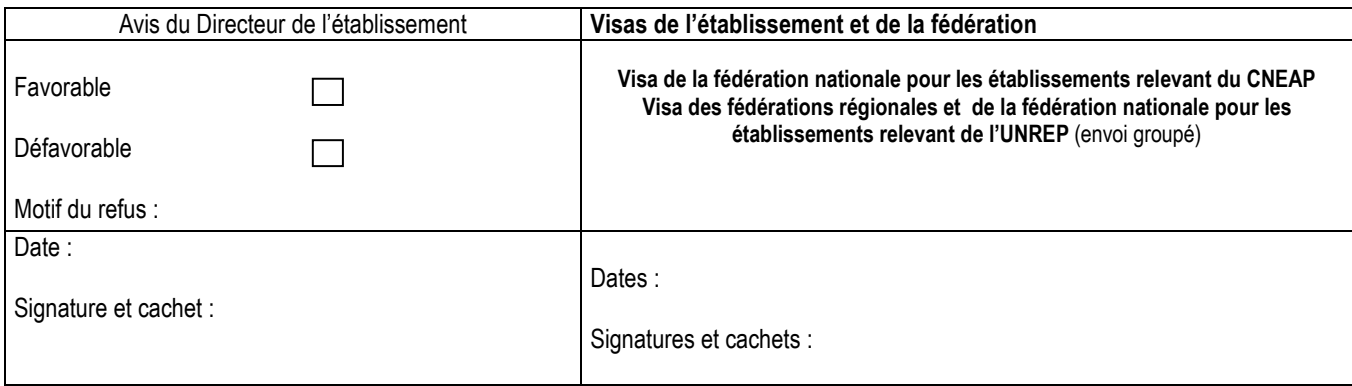

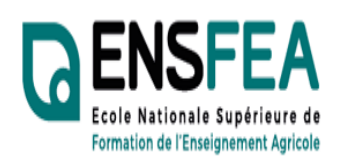

# **Représentants UNMFREO**

Service Formation Continue Mme Nadine HIRTZLIN<br>☎ 05 61 75 32 28 Fax : 05 61 75 03 09 nadine.hirtzlin@educagri.fr

## **Formation SIL BacPro AP - Fiche d'inscription**

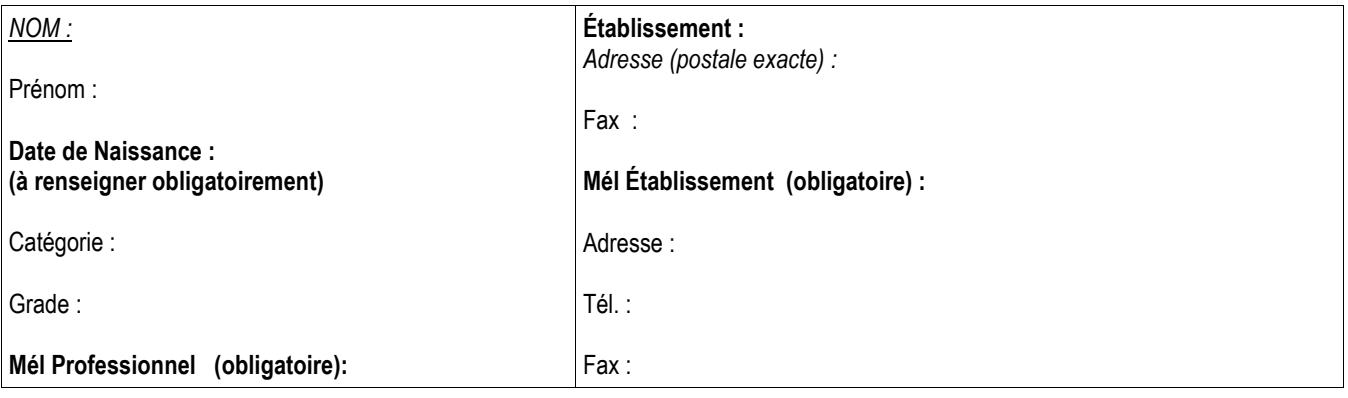

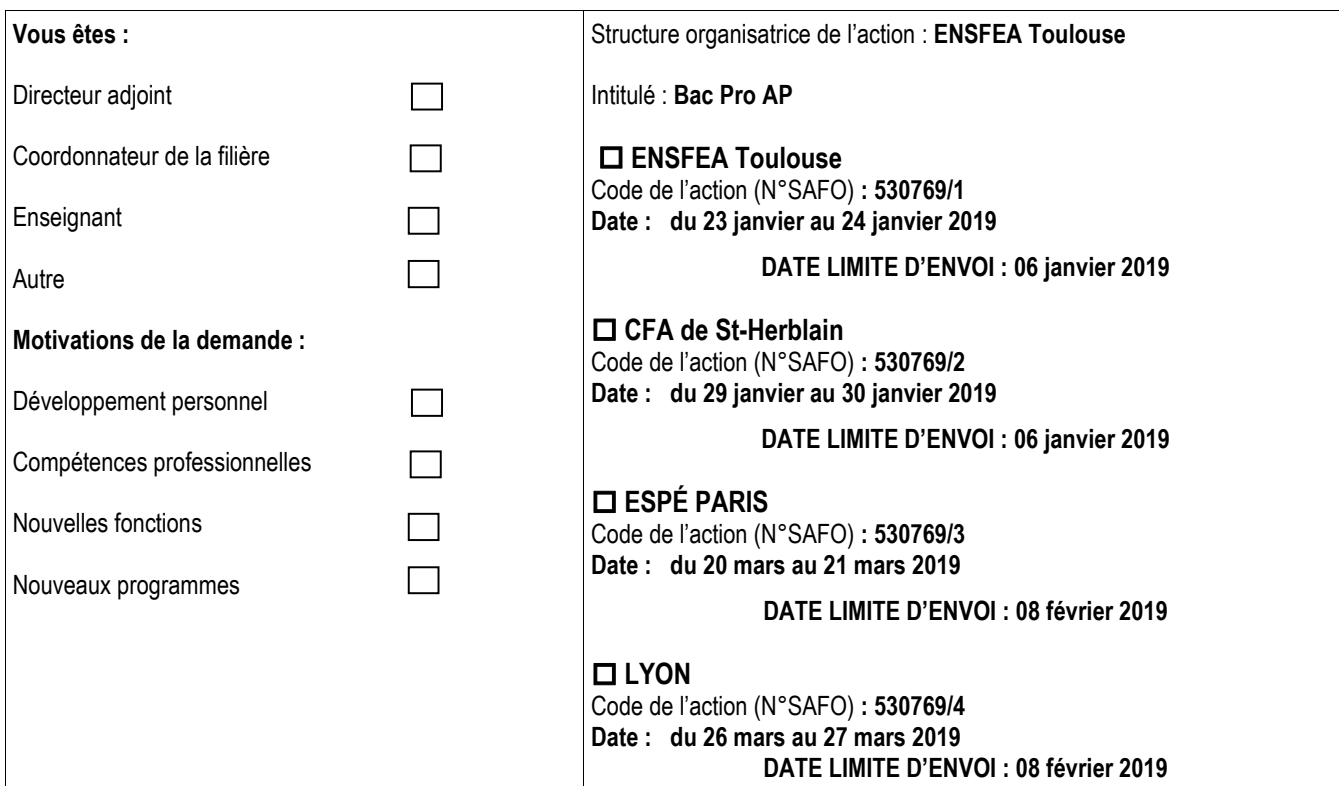

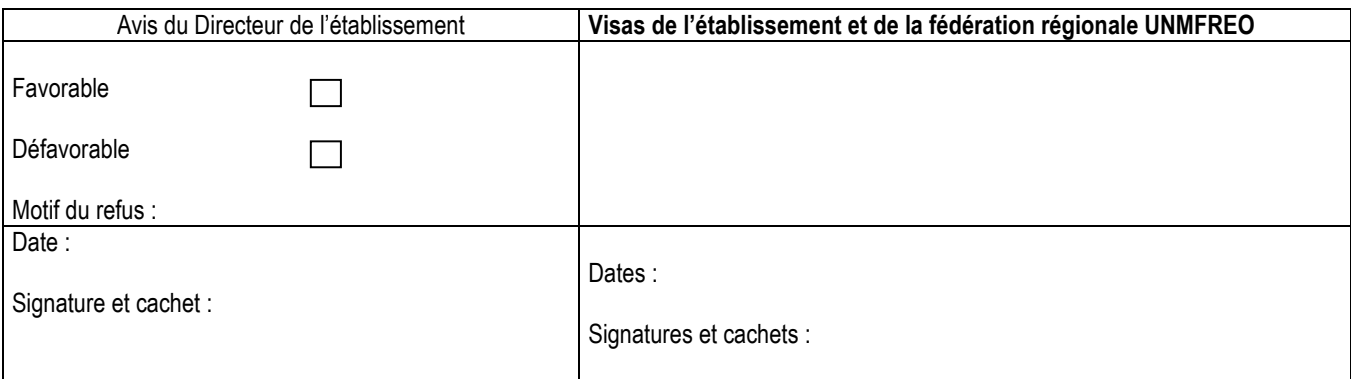

## **Listes des délégations régionales à la formation continue du MAA**

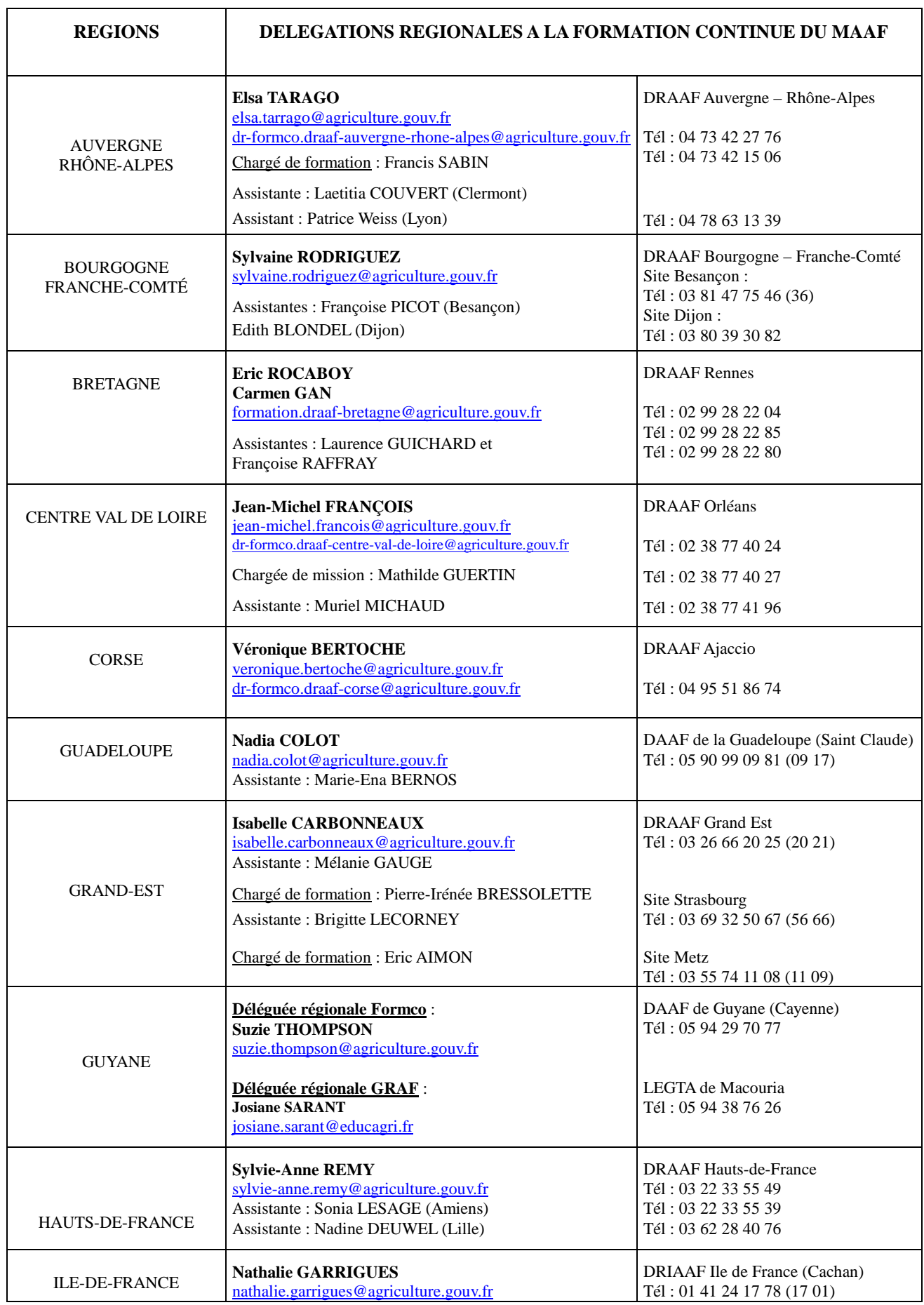

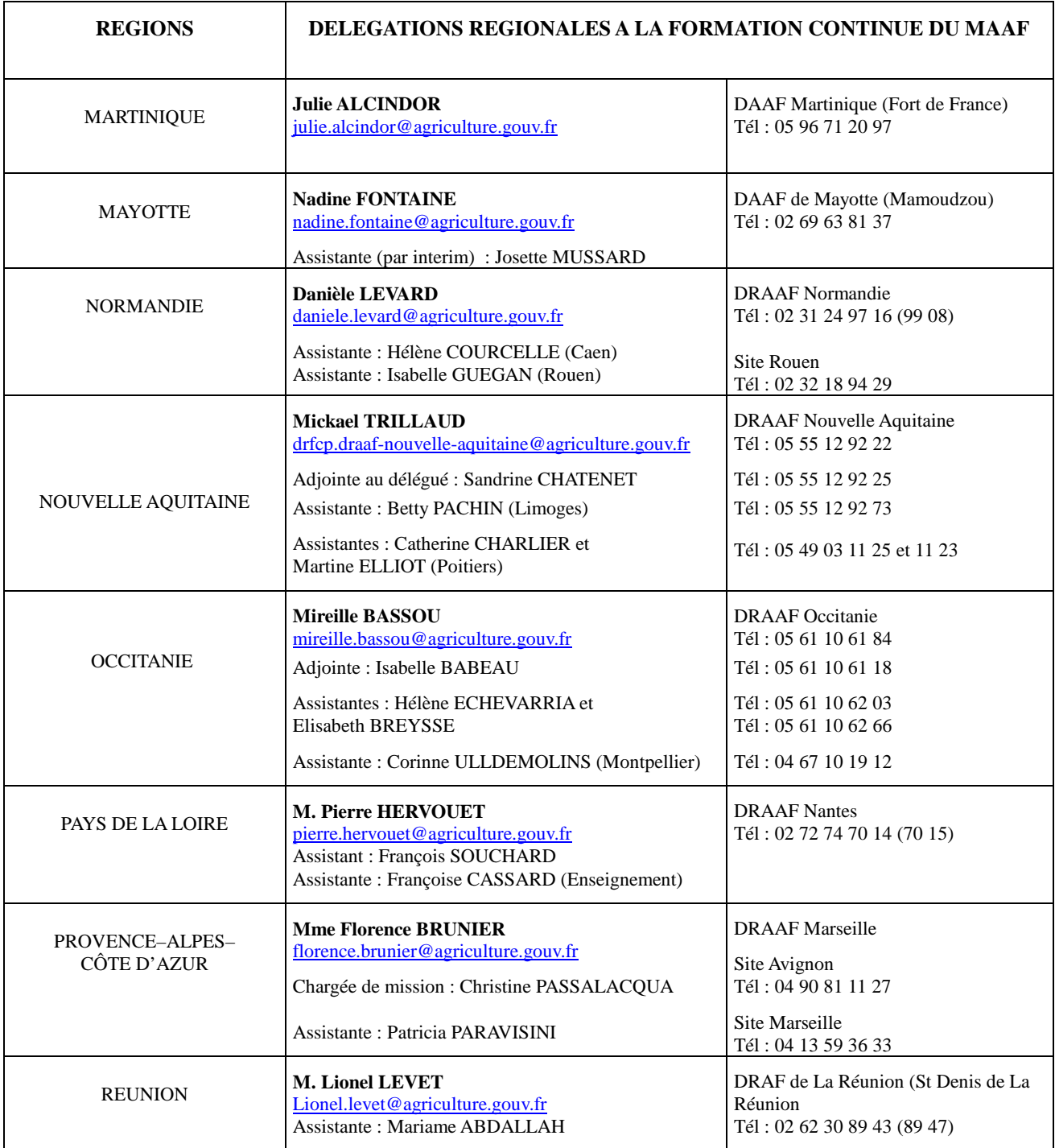

**Mise à jour le 12/02/2018** 

Retrouvez votre délégation à la formation continue et les coordonnées de l'ensemble des délégations sur le site FORMCO : http://www.formco.agriculture.gouv.fr/trouver-une-formation/delegations-formation/

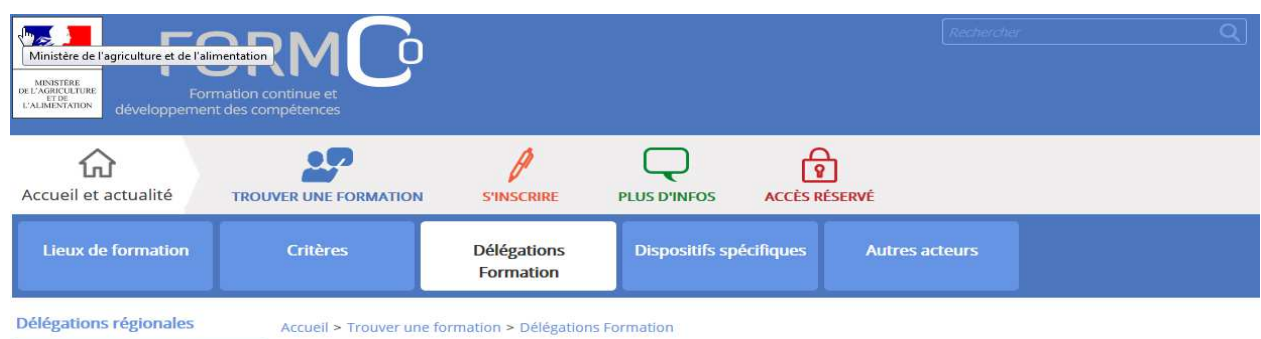

Espace Admin. Centrale

#### **Délégations Formation**

Vous pouvez accéder à l'offre de formation organisée par les Délégations Régionales à la Formation Continue des D(R)AAF et par la Délégation d'administration centrale à la formation continue.

[Télécharger les coordonnées des équipes des délégations formation]